840D-<br>-

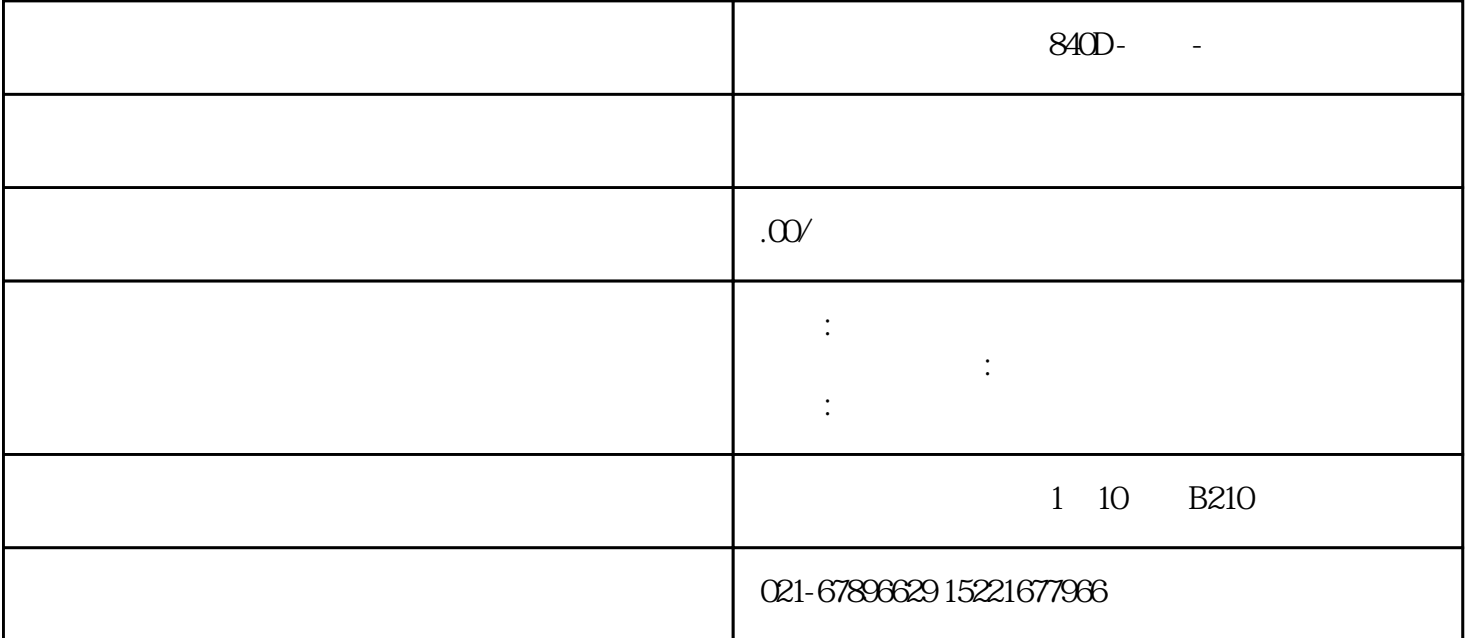

 ${\large\bf S40D}\mbox{-}\qquad\qquad{\large\bf SIEMENTS} \qquad\qquad {\large\bf S40D/840C/810D/810M/}$ 802D/802S/802C/820D<br>810D/DE 820D/SL 840D/DE 840D/SL 840Dj  $810D/DE$   $820D/SL$   $840D/DE$   $840D/SL$  $S120$   $S120$ 采用32位微处理器、实现CNC控制,用于完成CNC连续轨迹控制以及内部集成式PLC控制。 SIMDRIVE611  $*$  31 31 31

AUTOMATIC( )  $JOG($  ) TEACH IN MDA

 $840D$ 

N<sub>C</sub>

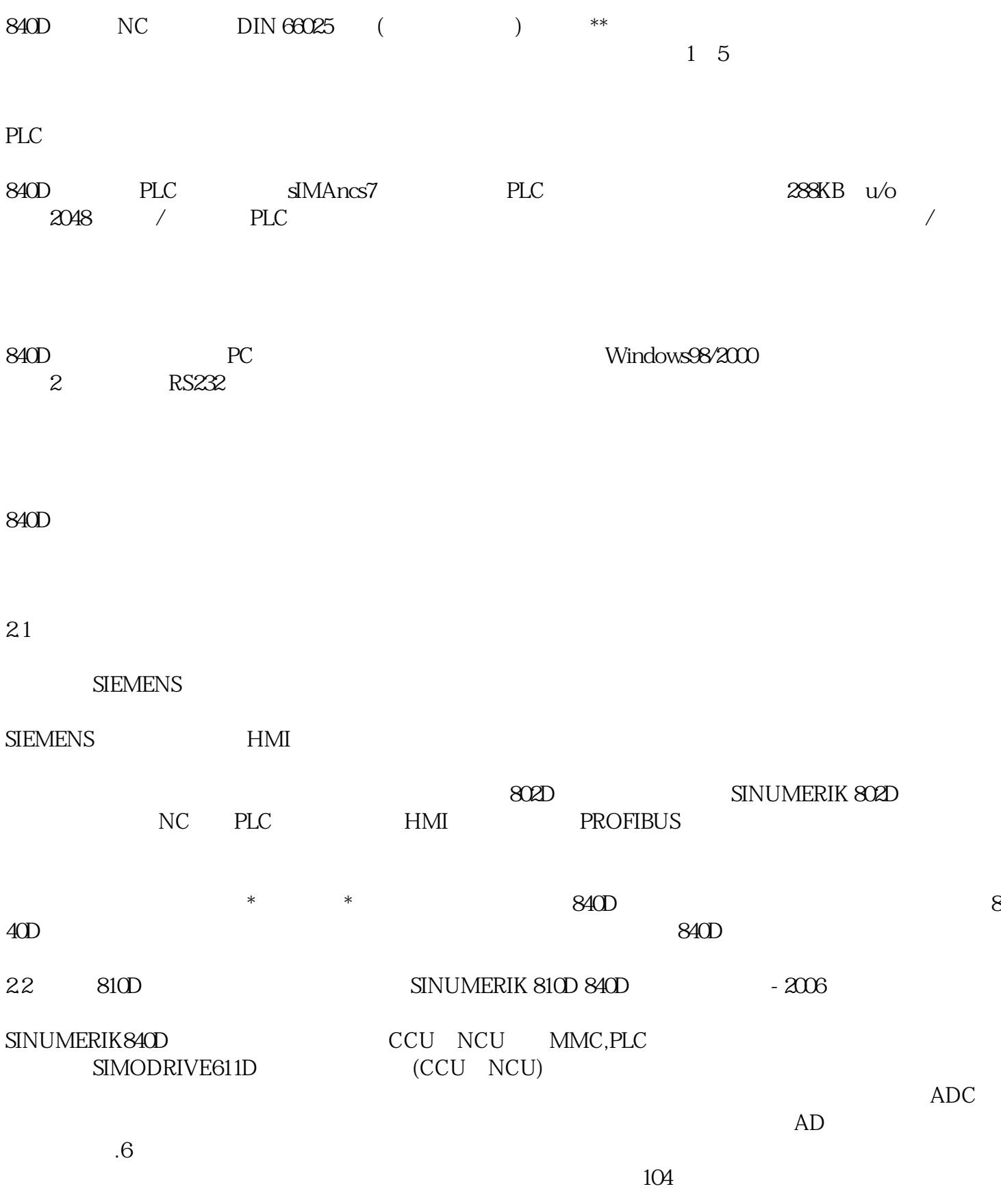

 $\alpha$  ,  $\beta$